## SAP ABAP table RSTT\_TREQ\_T {Texts for Test Requests}

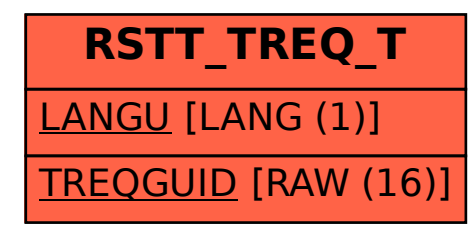